## (表 1)ノートパソコンの仕様

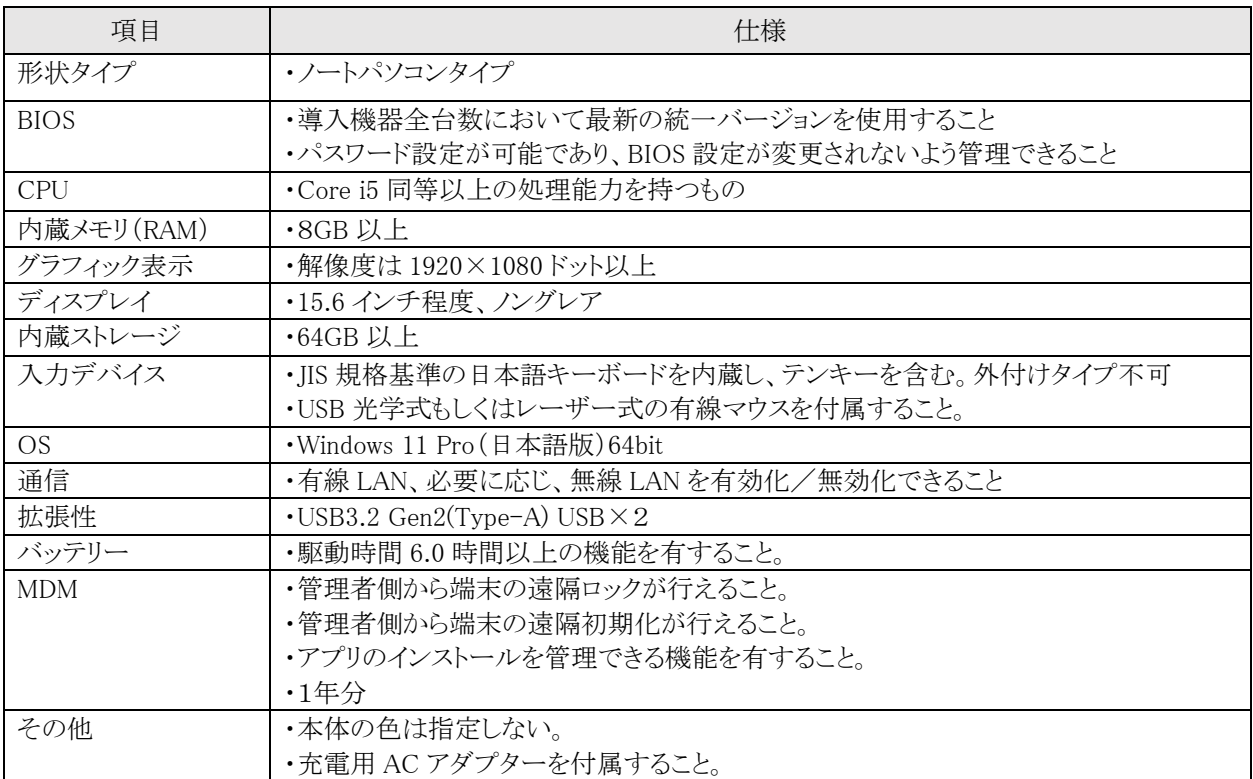

# (表2)アプリケーションソフト

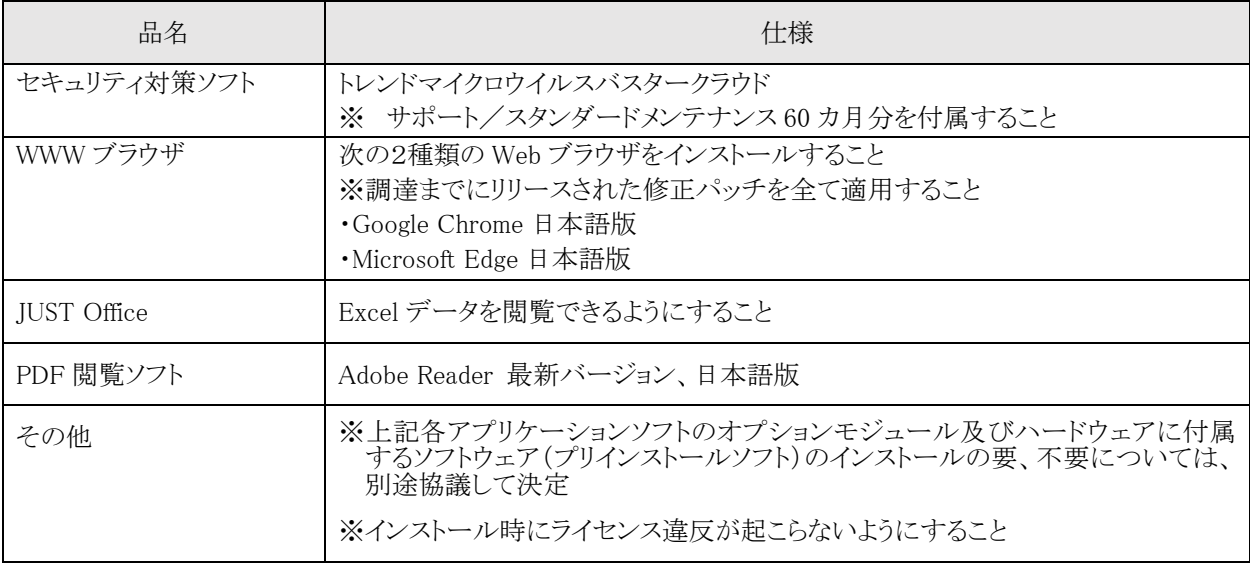

#### (設置・設定の条件)

#### 1 全般的事項

- (1) 設置・設定等に当たっては事前に全体的なスケジュール表と作業体制表を提出し、発注者とそ の内容について協議すること。
	- また、協議事項については、全て文書化し議事録等を残すこと。
- (2) ノートパソコンについては、仕様書に示すアプリケーションソフトの導入及び OS の設定等を確認 の上、「設定仕様確認書」を作成、提出しインストール・設定方法の承認を受けること。(詳細につ いては「2. 具体的事項」を参照)
- (3) 端末機等は、必要なアプリケーションソフトのインストール及び諸設定等を行った後、別途提示す る「端末機等配置表」及び「配置図」に基づき、指定された場所に使用可能な最新(OS パッチ及 びウイルス定義ファイル)状態で設定及び設置すること。
- (4) 機器には、下記の事項を表記した標識(シール)を作成し貼付すること。なお、標識等を貼付す る機器の範囲、貼付個所等については別途調整するものとする。
	- ア. 件名(契約名)
	- イ. 導入年度
	- ウ. 病院総務事務センター
	- エ. 型式及び製造番号
	- オ. コンピュータ名
	- カ. 契約年月日
	- キ. 納入業者名
- (5) 機器に接続する LAN ケーブルについては、既存のネットワークスイッチ ケーブル間の接続を 確認したうえで、使用可能であれば既存のケーブルを使用し、不良の場合は取替を行うこととす る。また、設置指定場所に既存LAN ケーブルが敷設されていない場合、当該場所まで配線工事 を行うこと。(配線する場合、ケーブルの両端に機器識別のための表示(テプラ等)を行うこと。)
- (6) 機器の設置後、発注者から事前に通知された各所属の担当者立会いの上、機器の設置確認及 びアプリケーションソフトの動作確認、ネットワークとの接続確認、標識等の添付確認等を行い、 検収書に検収印をもらうこと。検収書は、全てをとりまとめのうえファイリングして令和6年2月29日 までに病院事業総務課病院総務事務センターに提出すること。(同検収書の提出をもって設置 が完了したものとみなす。)

また、要求仕様以外の要望等が発生した際には、日報(毎日提出)にて随時報告すること。要求 仕様範囲内と認められる場合は、最大限の協力を行い円滑な設定・調整を行うこと。

- (7) ライセンスにて納品するソフトウェアについては、沖縄県病院事業局名でライセンス登録を行うとと もに、ソフトウェア毎のインストールキット(CD-ROMまたはDVD-ROM)とライセンス証書を提出す ること。なお、当該ライセンスの登録に際しては、必要な入力情報に関して発注者と事前に調整 すること。
- (8) 機器設置後、所属(設置課所名)、コンピュータ名、製造番号、MAC アドレス並びに IP アドレスを 記載した機器一覧表及び配置図を作成(紙及び電子データ)して、令和6年2月 29 日までに病 院事業総務課病院総務事務センターに提出すること。
- (9) 導入作業期間中においては、毎日作業日報を提出すること。
- (10) 搬入により、現地において不要となる梱包材、付属物品、冊子等は、持ち帰り発注者の責におい て処分すること。(現地にて保管が必要な最低限のものについては、調整の上で、各機関に集約 保管とする)
- (11) 設置及び設定に当たって、その他必要な事項がある場合は別途指示する。

### 2 具体的事項

上記1(2)において記述した初期設定事項に関しては、導入前に既存 PC の設定を踏襲した「設定 仕様確認書」を提出し、導入する端末機等の仕様確定を行い文書化することとし、その承認済構成 において納品を行うこと。

仕様確認書の内容・項目

○端末(PC)本体、論理ドライブ及びネットワーク関連

※起動時に BIOS 等のパスワードを設定し、当該パスワードが変更されないよう設定すること。

- ○Windows 及びユーザー環境の設定に関する項目
- ○各アプリケーションの設定に関する項目
- ○ウェブブラウザに関する項目
- ○スタートメニューの詳細オプションの設定状態
- ○プログラムのアクセスと既定の設定のカスタマイズ
- ○Windows コンポーネントの設定状態

## 端末(PC)関係

- ア. ネットワークに接続する端末機等については、配備された LAN ケーブルに接続し、病院事業局 内のネットワーク端末として使用できるよう、各種設定を行うこと。
- イ. 設置するパソコンにおけるコンピュータ名のネーミングルールについて、事前に発注者と調整を 行うこと。
- ウ. ネットワーク接続に際しては、コンピュータ名、IP アドレス等は指定された内容で設定すること。
- エ. (表3)に示すアプリケーションソフトについて、インストール及び各種設定を行い、動作確認を 行うこと。
- オ. デスクトップ上に配置するアイコンは、【コンピュータ】【ネットワーク】【ごみ箱】【Microsoft Edge】 【Google Chrome】【JUST Office】【Adobe Reader】とする。
- カ. 上記設定の詳細については、発注者と協議すること。